# PAREC

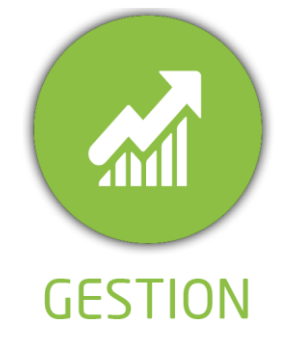

**DUREE :** *(01:45 heures)*

**MODULE :**

*Suivi/Relance des Factures*

# PUBLIC CONCERNE

- ✓ *Assistant(e)s, responsables administratifs, chefs de projet...*
- ✓ *Référent Yparéo*

#### **MOYENS PEDAGOGIQUES**

- ✓ *Formation à distance via Learnymag*
- ✓ *Assistance technique et pédagogique tout au long de la formation car 100% avec un formateur (trice)*
- ✓ *L'activité pédagogique est réalisée en formation distancielle en alternant des présentations théoriques et la mise en œuvre de cas pratiques à distance.*

**ENCADREMENT PEDAGOGIQUE** 

✓ *Plateforme Learnymag*

#### **EVALUATION FIN DE FORMATION**

- ✓ *Cas pratique*
- ✓ *Autoévaluation*
- ✓ *Bilan de fin de formation*

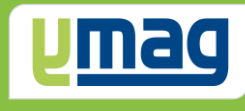

# **PLAN DE FORMATION YPAREO**

# SUIVI RELANCE DES FACTURES - UTILISATION

# ✓ OBJECTIFS PEDAGOGIQUES

*Être capable de saisir des règlements et des relances aux factures émises par le logiciel YParéo.*

*L'alternance de cours théoriques et pratiques permettra aux participants d'appréhender et de mettre en application l'ensemble du processus.*

# ✓ OBJECTIFS OPERATIONNELS

*A l'issue de cette formation, les stagiaires pourront réaliser au quotidien la gestion de relance des factures avec le logiciel YParéo.*

# **CONTENU**

# **Principe, objectifs et fonctionnnement (5 min)**

 Principe Comment ca marche ? Objectif de la formation

# **Séquence n°1 : Définir le paramétrage (15 min)**

 Créer les étapes de relance Créer les moyens de relance Créer les types de versement Créer les types de règlement Conseils et astuces Quiz Séquence n°1

# **Séquence n°2 : Gestion des relances (20 min)**

 Identifier les relance à effectuer Saisir et éditer une relance Saisir et éditer une relance multiple Conseils et astuces Quiz Séquence n°2

# **Séquence n°3 : Gestion des règlements (15 min)**

 Saisir un règlement total ou partiel Solder manuellement une facture Saisir un règlement multiple Conseils et astuces Quiz Séquence n°2

# **Séquence n°4 : Exploiter les résultats (10 min)**

 Présenter les tableaux croisés dynamiques Définir le domaine d'analyse Filtrer les données à exporter Exporter les données dans un modèle Consulter et modifier le résultat

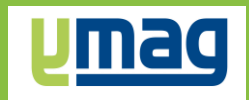

# **Bilan (40 min)**

 Cas pratique Auto évaluation Bilan de fin de formation elearning